## SAP ABAP table CRMT\_PRP\_5130\_PROD\_I\_UI {PPR Product References, Products: Detail UI}

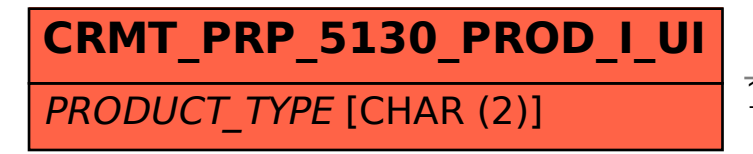

## CRMT\_PRP\_5130\_PROD\_I\_UI-PRODUCT\_TYPE = COMC\_PR\_TYPE-PRODUCT\_TYPE

**COMC\_PR\_TYPE** PRODUCT TYPE [CHAR (2)] 1 1